## Goofus and Gallant Write Marketing Copy

## *By Scott Palmer*

When I was a kid, *Highlights* magazine had a regular cartoon strip that tried to teach proper behavior. It featured Goofus, a rude, noisy, trouble-making little boy, and Gallant, a polite, quiet, well-mannered child who was every mother's ideal.

Each month, Goofus did something wrong: forgot to say "thank you," lied to the teacher, or forgot to do his chores. Gallant, by contrast, always said thank you, always told the truth, and always volunteered to do more than his share of chores. The suggestion was that we should all emulate sweet little Gallant.

In that spirit, here are a few examples of the Goofus-and-Gallant approach to writing book marketing "tip sheets." Goofus, naturally, does it wrong, while Gallant does it right. Most of the "Goofus" examples are from actual marketing copy that writers turned in to me for editing. The "Gallant" examples show how I rewrote the flawed marketing copy.

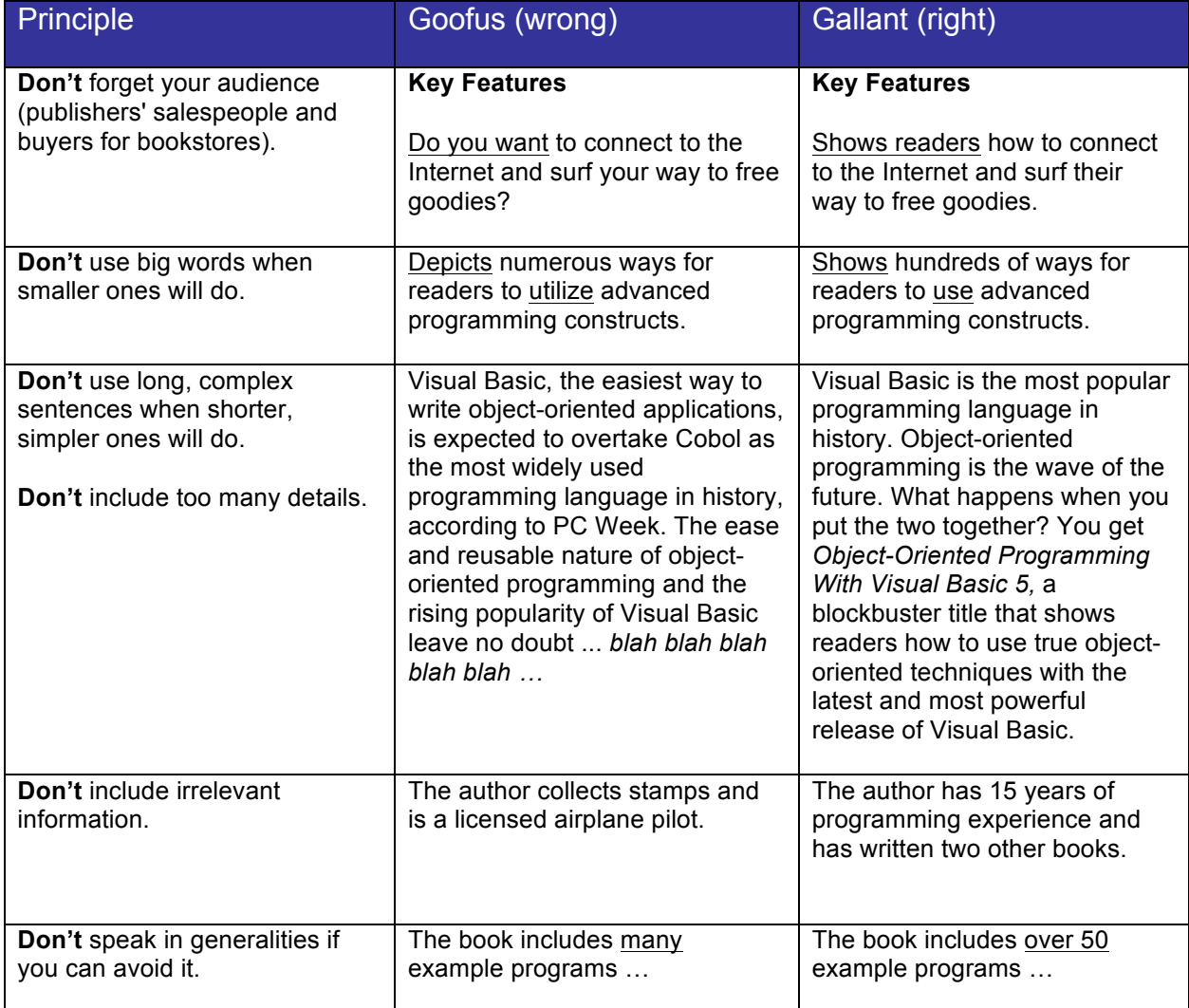

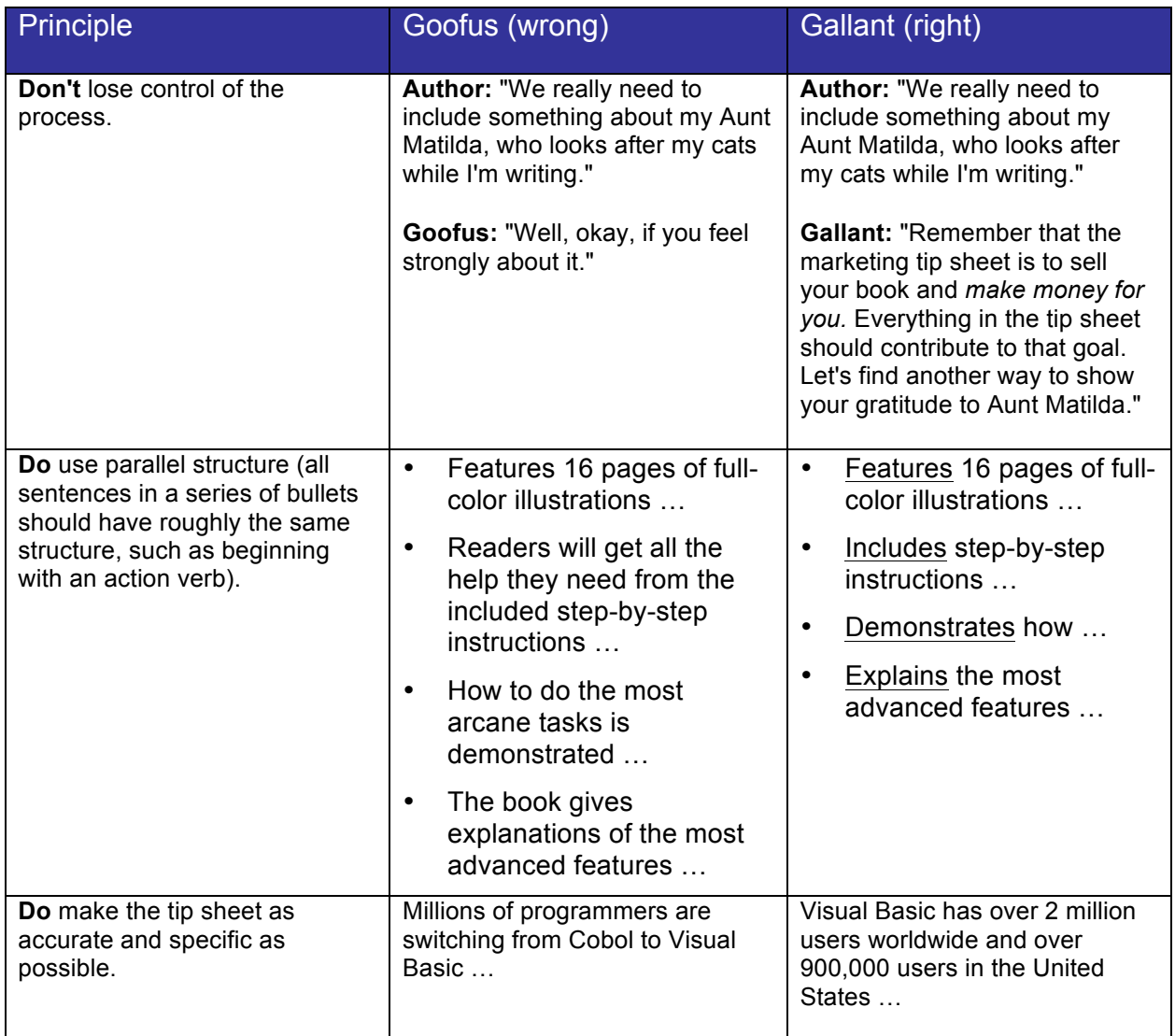